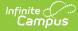

# **Comparable Services Plan (Hawaii)**

Last Modified on 02/27/2025 1:00 pm CST

Tool Search: Special Ed Documents

The Comparable Service Plan is used to capture student special education plan information and match the required documentation provided by the state of Hawaii. This document describes each editor, the section(s) of the print format that include the entered information, a description of each field on the editor, and any special considerations and instructions. For information on general functionality, navigation, and additional plan and evaluation features, see the core Plan and Evaluation Information article.

Plan formats are selected in Plan Types. The current print formats is HI Comparable Services 2022.

## **Education Plan**

The Education Plan editor includes the various dates associated with the plan, why the IEP meeting was held, and how student progress is reported.

This editor must be saved before entering data into other editors.

| Education Plan (NOT STARTED)                                                                                                    |                                                                          | Editor 1 of 9 |
|----------------------------------------------------------------------------------------------------|--------------------------------------------------------------------------|---------------|
| Plan Type<br>Transfer                                                                                                    |                                                                          |               |
| Enrollment Start Date 1                                                                                                    | Initial IEP Due Date 🕕                                                   |               |
| month/day/year                                                                                                    | month/day/year                                                           |               |
| In consultation with the parent(s)/legal guardian(s), the D<br>An initial evaluation has been completed.<br>An IEP has been developed, adopted, and impl<br>Student has been developed NOT eligible.<br>For ages 14+:<br>Regular Diploma<br>Certificate of Completion | Department of Education agrees to provide comparable services until:     |               |
| For Agency Use Only:                                                                                                    |                                                                          |               |
| Decent/least excerdion was needed a serve of the second                                                                                                    | und nafamunda in his/has native languana as athas made af annovunination | mode          |
|                                                                                                    | Education Plan Editor                                                    |               |

#### Click here to expand...

| Field                               | Description                                    | Validation                                                                                                    |
|-------------------------------------|------------------------------------------------|----------------------------------------------------------------------------------------------------|
| <b>Plan Type</b><br><i>Required</i> | The type of plan. This displays<br>"Transfer." | This is read-only.                                                                                                    |
| Enrollment Start Date<br>*Required  | The student's Enrollment date.                 | * This is a required element for<br>marking this editor as complete.<br>This field auto-populates from the<br>Start Date of the selected<br>Enrollment on the Enrollment<br>Information editor. |

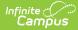

| Field                                                                                                    | Description                                                                                                    | Validation                                                                                                    |
|----------------------------------------------------------------------------------------------------|----------------------------------------------------------------------------------------------------|----------------------------------------------------------------------------------------------------|
| Initial IEP Due Date<br>*Required                                                                                                    | The day on which the plan is due for the student.                                                                                                    | * This is a required element for<br>marking this editor as complete.<br>This field becomes available after<br>the Enrollment Start Date is<br>populated. This auto-populates to<br>be 90 days from the Enrollment<br>Start Date. |
| In consultation with the<br>parent(s)/legal guardian(s), the<br>Department of Education<br>agrees to provide comparable<br>services until:                             | <ul> <li>Options include:</li> <li>An initial evaluation has been completed.</li> <li>An IEP has been developed, adopted, and implemented.</li> <li>Student has been deemed NOT eligible.</li> </ul> | N/A                                                                                                    |
| For ages 14+:                                                                                                    | Options include:<br>• Regular Diploma<br>• Certificate of Completion                                                                                                    | N/A                                                                                                    |
| For Agency Use Only:                                                                                                    |                                                                                                    |                                                                                                    |
| Parent/legal guardian was<br>provided a copy of the<br>procedural safeguards in<br>his/her native language or<br>other mode of communication.                          | Indicates the parent/legal guardian<br>was given a copy of the procedural<br>safeguards in their native language<br>or some other mode of<br>communication.                                          | * This is required in order to<br>Complete the editor.                                                                                                    |
| Date safeguards provided to<br>parent/legal guardian<br>*Required                                                                                                    | The date the procedural safeguards<br>were provided to the<br>parent/guardian.                                                                                                    | * This is required in order to Complete the editor.                                                                                                    |
| Parent/legal guardian was<br>provided a copy of the IEP at<br>no cost.<br>*Required                                                                                    | Indicates the parent/legal guardian was given a copy of the IEP.                                                                                                    | * This is required in order to<br>Complete the editor.                                                                                                    |
| Date IEP provided to<br>parent/legal guardian<br>*Required                                                                                                    | The date a copy of the IEP was given to the parent/guardian.                                                                                                    | * This is required in order to Complete the editor.                                                                                                    |
| If the student is of transition<br>age, he/she was provided a<br>copy of the procedural<br>safeguards in his/her native<br>language or other mode of<br>communication. | Indicates the student was given a<br>copy of the procedural safeguards<br>in their native language or some<br>other mode of communication.                                                           | N/A                                                                                                    |
| Date safeguards provided to student                                                                                                    | The date the procedural safeguards were provided to the student.                                                                                                    | N/A                                                                                                    |
| Student was provided a copy of IEP at no cost.                                                                                                    | Indicates the student was given a copy of the IEP.                                                                                                    | N/A                                                                                                    |
| Date IEP provided to student                                                                                                    | The date a copy of the IEP was given to the student.                                                                                                    | N/A                                                                                                    |

# **Enrollment Information**

The Enrollment Information editor reports Special Education information from the student's Enrollment record.

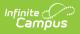

#### This editor is read-only.

The **Refresh** button retrieves a fresh copy of data from the student's record. See the General IEP Information section for additional information.

| Enrollment Information (IN PROGRESS)                                                                                           |                                                                                                    |                                                       |  |  |
|----------------------------------------------------------------------------------------------------|----------------------------------------------------------------------------------------------------|-------------------------------------------------------|--|--|
| Click Refresh to retrieve a new copy of data from a selected<br>entered into this editor will modify the student's current End | d Enrollment record. Upon refresh, Eligibility Category will be<br>rollment record when the plan is locked. | opied from the latest, locked Evaluation. Information |  |  |
| Eligibility Category                                                                                                    |                                                                                                    |                                                       |  |  |
| ASD: Autism Spectrum Disorder 🔹                                                                                                |                                                                                                    |                                                       |  |  |
| Special Ed Status *                                                                                                    |                                                                                                    |                                                       |  |  |
| 1: Receiving Services 🔹                                                                                                    |                                                                                                    |                                                       |  |  |
| District                                                                                                    | Complex Area                                                                                                | Grade                                                 |  |  |
| 30: Leeward 🔻                                                                                                    | 931: Campbell-Kapolei 🔹                                                                                     | 11                                                    |  |  |
| School Name                                                                                                    | School Phone                                                                                                | School Year                                           |  |  |
| Campbell High School                                                                                                    | 808-555-0081                                                                                                | 21-22                                                 |  |  |
| Transferring School or Program                                                                                                 |                                                                                                    |                                                       |  |  |
|                                                                                                    |                                                                                                    |                                                       |  |  |
|                                                                                                    |                                                                                                    |                                                       |  |  |
|                                                                                                    | Enrollment Information Editor                                                                               |                                                       |  |  |

#### • Click here to expand...

| Field                                 | Description                          | Validation                                                                                                    |
|---------------------------------------|--------------------------------------|----------------------------------------------------------------------------------------------------|
| Eligibility Category<br>*Required     | The student's eligibility area.      | * This is a required element for saving this editor.<br>This auto-populates from the most recent locked<br>evaluation > Eligibility Decision editor > Eligibility<br>Category field. The user is able to update this<br>field if needed. The options in this field are<br>defined at a state level and cannot vary by<br>district. |
| <b>Special Ed Status</b><br>*Required | The student's special ed status.     | * This is required in order to Complete the editor.<br>This auto-populates based on the selected<br>Enrollment record.                                                                                                    |
| District                              | The student's district of residence. | This field is pulled from the Enrollment record,<br>then System Administration > Resources ><br>School > State Data Elements > Sub-District.<br>When "FAPE for Private School & Homeschool<br>Students" is selected as the Plan Type, this field<br>becomes editable.                                                              |
| Complex Area                          | The location of the building.        | This field is pulled from the Enrollment record,<br>then System Administration > Resources ><br>School > State Data Elements > Complex Area.<br>When "FAPE for Private School & Homeschool<br>Students" is selected as the Plan Type, this field<br>becomes editable.                                                              |
| Grade                                 | The student's current grade.         | This field auto-populates from the selected<br>enrollment record when the user selects the<br>Refresh button.<br>When "FAPE for Private School & Homeschool<br>Students" is selected as the Plan Type, this field<br>becomes editable.                                                                                             |

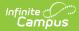

| Field        | Description                                                                           | Validation                                                                                                    |
|--------------|---------------------------------------------------------------------------------------|----------------------------------------------------------------------------------------------------|
| School Name  | The name of the school<br>associated with the student's<br>Enrollment record.         | This field auto-populates from the selected<br>enrollment record when the user selects the<br>Refresh button.<br>When "FAPE for Private School & Homeschool<br>Students" is selected as the Plan Type, this field<br>becomes editable.                                                                                                    |
| School Phone | The phone number of the school<br>associated with the student's<br>Enrollment record. | This field auto-populates from System<br>Administration > Resources > School > (School<br>Name) > Phone, and use the school associated<br>with the selected enrollment record when the<br>user selects the Refresh button.<br>When "FAPE for Private School & Homeschool<br>Students" is selected as the Plan Type, this field<br>becomes editable. |
| School Year  | The school year associated with the student's Enrollment record.                      | This field auto-populates from the selected<br>enrollment record when the user selects the<br>Refresh Button.<br>When "FAPE for Private School & Homeschool<br>Students" is selected as the Plan Type, this field<br>becomes editable.                                                                                                    |

## **Student Information**

The Student Information editor displays basic information about the student such as demographic information. This is a read-only editor.

The **Refresh** button retrieves a fresh copy of data from the student's record. See the General IEP Information section for additional information.

| Student Information (IN PROGRESS) |                                              |                                                  |            | r 3 of 9 |
|-----------------------------------|----------------------------------------------|--------------------------------------------------|------------|----------|
| When a Plan is generated, a sn    | apshot of the student's information is taken | from Census. Click Refresh to retrieve a new cop | y of data. |          |
| Last Name                         | First Name<br>Justin Ryan                    | Middle Name<br>R                                 | Suffix     |          |
| Age<br>17                         | Birthdate                                    | Gender<br>M                                      |            |          |
| Language at Home<br>A: English    | First Language<br>A: English                 | Most Used Language<br>A: English                 |            |          |
| Address                           | HI 96706                                     | Student Number                                   | State ID   |          |
| Case Manager Information          |                                              |                                                  |            |          |
| Name Title                        |                                              |                                                  |            |          |
| Phone                             |                                              |                                                  |            |          |
| Student Information Editor        |                                              |                                                  |            |          |

• Click here to expand...

| Field     | Description              | Ad Hoc/Database Name                                            |
|-----------|--------------------------|-----------------------------------------------------------------|
| Last Name | The student's last name. | Census > People > Demographics > Last Name<br>identity.lastName |

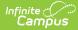

| Field              | Description                                                                                                    | Ad Hoc/Database Name                                                                                                    |  |  |  |
|--------------------|----------------------------------------------------------------------------------------------------|----------------------------------------------------------------------------------------------------|--|--|--|
| First Name         | The student's first name.                                                                                                    | Census > People > Demographics > First Name<br>identity.firstName                                                                                                    |  |  |  |
| Middle Name        | The student's middle name.                                                                                                    | Census > People > Demographics > Middle Name<br>identity.middleName                                                                                                    |  |  |  |
| Suffix             | The student's suffix.                                                                                                    | Census > People > Demographics > Suffix Name identity.suffix                                                                                                    |  |  |  |
| Age                | The age of the student.                                                                                                    | Census > People > Demographics > Age                                                                                                    |  |  |  |
| Birthdate          | The student's birthdate.                                                                                                    | Census > People > Demographics > Birth Date<br>identity.birthDate                                                                                                    |  |  |  |
| Gender             | The student's gender.                                                                                                    | Census > People > Demographics > Gender<br>identity.gender                                                                                                    |  |  |  |
| Language At Home   | The student's home primary language.                                                                                                    | Census > People > Demographics > Language at<br>Home                                                                                                    |  |  |  |
| First Language     | The student's first spoken<br>language.                                                                                                    | Census > People > Demographics > First<br>Language                                                                                                    |  |  |  |
| Language Most Used | The student's language that they use most.                                                                                                    | Census > People > Demographics > Language<br>Most Used                                                                                                    |  |  |  |
| Address            | The student's address.<br>This field becomes a dropdown if<br>more than one address exists for<br>the student. The primary<br>household displays by default. | Census > Households > Address Info<br>address.number; address.street; address.tag;<br>address.prefix; address.dir; address.apt;<br>address.city; address.state; address.zip |  |  |  |
| Student Number     | The student's identification number.                                                                                                    | Census > People > Demographics > Student<br>Number                                                                                                    |  |  |  |
| State ID           | The student's state identification number.                                                                                                    | Census > People > Demographics > State ID                                                                                                    |  |  |  |
|                    | Case Manager Information<br>These fields are read-only.                                                                                                    |                                                                                                    |  |  |  |
| Name               | The first and last name of the team member.                                                                                                    | Student Information > Special Ed > General > Team Members                                                                                                    |  |  |  |
| Title              | The role of the team member.                                                                                                    | Student Information > Special Ed > General > Team Members                                                                                                    |  |  |  |
| Phone              | The phone number of the team member.                                                                                                    | Student Information > Special Ed > General ><br>Team Members                                                                                                    |  |  |  |

# **Parent/Guardian Information**

The Parent/Guardian Information editor populates based on the guardian checkbox on the student's Relationships tool. The editor includes Demographics information for the student's guardian.

The Delete button next to each parent/guardian can be used to remove a parent/guardian from the IEP.

The **Refresh** button retrieves a new copy of parent/guardians' data. This also returns any accidentally deleted people. Manually entered fields do not change when the refresh button is clicked. The user must **Save** after clicking Refresh to capture changes.

| Parent/Guardian Inform | nation (IN PROGRESS)                                                                 |                                                                | Editor 4 of                             |
|------------------------|--------------------------------------------------------------------------------------|----------------------------------------------------------------|-----------------------------------------|
|                        | apshot of the parent/guardian information i<br>fresh to retrieve a new copy of data. | s taken from Census. Individuals with the Guardian check box m | narked on the Relationship tool for the |
| Rod - Father           |                                                                                      |                                                                |                                         |
| Print Sequence         |                                                                                      |                                                                | Delete                                  |
| Address                | HI 96706                                                                             |                                                                |                                         |
| łome Phone             | Work Phone                                                                           | Cell Phone                                                     |                                         |
| -mail                  |                                                                                      |                                                                |                                         |
| nterpreter Required    |                                                                                      |                                                                |                                         |
| Rose - Mother          |                                                                                      |                                                                |                                         |
| Print Sequence<br>2 ▼  |                                                                                      |                                                                | Delete                                  |
| lddress                | HI 96706                                                                             |                                                                |                                         |
| Iome Phone             | Work Phone                                                                           | Cell Phone                                                     |                                         |
| -mail                  |                                                                                      |                                                                |                                         |
| nterpreter Required    |                                                                                      |                                                                |                                         |

#### • Click here to expand...

Infinite Campus

| Field          | Description                                         | Ad Hoc/Database<br>Name                                                 | Validation                                                                                     |
|----------------|-----------------------------------------------------|-------------------------------------------------------------------------|------------------------------------------------------------------------------------------------|
| Last Name      | The last name of the parent/guardian.               | Census > People ><br>Demographics > Last<br>Name<br>identity.lastName   | This field populates from<br>Census. This is part of the<br>header for the<br>parent/guardian. |
| First Name     | The first name of the parent/guardian.              | Census > People ><br>Demographics > First<br>Name<br>identity.firstName | This field populates from<br>Census. This is part of the<br>header for the<br>parent/guardian. |
| Middle<br>Name | The suffix of the parent/guardian.                  | Census > People ><br>Demographics > Suffix<br>Name<br>identity.suffix   | This field populates from<br>Census. This is part of the<br>header for the<br>parent/guardian. |
| Suffix         | The suffix of the parent/guardian.                  | Census > People ><br>Demographics > Suffix<br>Name<br>identity.suffix   | This field populates from<br>Census. This is part of the<br>header for the<br>parent/guardian. |
| Relationship   | The relation of the parent/guardian to the student. | Census > People ><br>Relationships                                      | This field populates from<br>Census. This is part of the<br>header for the<br>parent/guardian. |

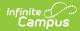

| Field                   | Description                                           | Ad Hoc/Database<br>Name                                                                                                    | Validation                                                                                                    |
|-------------------------|-------------------------------------------------------|----------------------------------------------------------------------------------------------------|----------------------------------------------------------------------------------------------------|
| Print<br>Sequence       | The print order of the parent/guardian(s) on the IEP. | N/A                                                                                                    | If no Sequence is<br>selected,<br>parent/guardian(s) print<br>in the order displayed in<br>the UI. If any Sequences<br>are selected, only<br>parent/guardian(s) with a<br>sequence number prints<br>in the order defined.                                                                         |
| Address                 | The parent/guardians' address.                        | Census > Households ><br>Address Info<br>address.number;<br>address.street;<br>address.tag;<br>address.prefix;<br>address.dir; address.apt;<br>address.city;<br>address.state; address.zip | This field populates from<br>Census.<br>If there are multiple<br>addresses for a person, a<br>drop down with an option<br>to select which address<br>displays. If there is only<br>one address, the drop<br>down only has one<br>option. The populated<br>address is the one<br>marked "Primary." |
| Home Phone              | The home phone number of the parent/guardian.         | Census > People ><br>Demographics ><br>Household Phone                                                                                                    | This field populates from Census.                                                                                                    |
| Work Phone              | The work phone of the parent/guardian.                | Census > People ><br>Demographics > Work<br>Phone                                                                                                    | This field populates from Census.                                                                                                    |
| Cell Phone              | The cell phone of the parent/guardian.                | Census > People ><br>Demographics > Cell<br>Phone                                                                                                    | This field populates from Census.                                                                                                    |
| Email                   | The primary email address for the parent/guardian.    | Census > People ><br>Demographics > Email                                                                                                    | This field populates from Census.                                                                                                    |
| Interpreter<br>Required | Indicates an interpreter is needed for the meeting.   | N/A                                                                                                    | N/A                                                                                                    |

# **Conference Announcement**

The Conference Announcement editor is used to document planned meetings of the IEP team.

This editor is not optional and must be completed.

• Click here to expand...

#### **Conference Announcement List Screen**

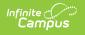

| 8 | Meeting Date † | Meeting Location | Print In Plan |   |
|---|----------------|------------------|---------------|---|
|   | 01/31/2022     | Virtual          | OFF           | * |
|   |                |                  |               |   |
|   |                |                  |               |   |

Column NameDescriptionPadlock IconThe user currently working on the record.Meeting DateThe date of the meeting.Meeting LocationThe location of the meeting.Print in PlanIndicates this meeting information prints on the Plan.

#### **Conference Announcement Detail Screen**

| Conference Announcement: 1/31/2022<br>Print In Plan                                                             | 2                                                                                                    |                                                                                            |
|----------------------------------------------------------------------------------------------------|----------------------------------------------------------------------------------------------------|--------------------------------------------------------------------------------------------|
| Scheduled Conference Date *                                                                                     | Scheduled Conference Time *                                                                                                    | Announcement Date                                                                          |
| 01/31/2022                                                                                                    | 11:00 AM 🕒                                                                                                    | 01/24/2022                                                                                 |
| Scheduled Conference Location *                                                                                 | Conference Location (specify)                                                                                                    |                                                                                            |
| Virtual                                                                                                    | •                                                                                                    |                                                                                            |
| Comparable Services <ul> <li>Review and adopt the transferring plan until a r</li> <li>Learning Loss</li> </ul> | ation Program (IEP).<br>ss in meeting the needs of your child, revise and rer<br>new evaluation and plan can be completed.<br>ss, skill loss, lack of expected progress, and any ne | new it, if needed.<br>w needs) due to significant school disruption (e.g. pandemic, flood, |
| Attendance ()                                                                                                   |                                                                                                    |                                                                                            |
| No rocordo availabla                                                                                            |                                                                                                    |                                                                                            |

Conference Announcement Detail Screen

| Field                                    | Description                                                                 | Validation                 |
|------------------------------------------|-----------------------------------------------------------------------------|----------------------------|
| Print in Plan                            | Indicates this meeting information prints on the Plan.                      | This defaults to unmarked. |
| Scheduled Conference<br>Date<br>Required | The meeting date.                                                           | N/A                        |
| Scheduled Conference<br>Time<br>Required | The meeting time.                                                           | N/A                        |
| Announcement Date                        | The date a notification was sent notifying the team members of the meeting. | N/A                        |

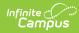

| Field                                        | Description                                                                                                    | Validation                                                                                                    |
|----------------------------------------------|----------------------------------------------------------------------------------------------------|----------------------------------------------------------------------------------------------------|
| Scheduled Conference<br>Location<br>Required | The location of the meeting. Options include:<br>Virtual, Phone, or In-Person.                                                                                                    | N/A                                                                                                    |
| Conference Location<br>(specify)             | The location of the meeting, if clarification or details are needed.                                                                                                    | N/A                                                                                                    |
| Plan Process                                 | <ul> <li>Indicates the type of evaluation processes needed<br/>for the student. Options include:</li> <li>If IDEA eligible, develop an Individualized<br/>Education Program (IEP).</li> <li>Determine educational placement.</li> <li>Review the plan's<br/>effectiveness/appropriateness in meeting the<br/>needs of your child, revise and renew it, if<br/>needed.</li> </ul> | N/A                                                                                                    |
| Comparable Services                          | <ul><li>Indicates the student needs an Learning Loss Plan.</li><li>Options include:</li><li>Review and adopt the transferring plan until a new evaluation and plan can be completed.</li></ul>                                                                                                    | N/A                                                                                                    |
| Learning Loss                                | <ul> <li>Indicates the student needs an Learning Loss Plan.</li> <li>Options include: <ul> <li>Address Learning Loss (including education loss, skill loss, lack of expected progress, and any new needs) due to significant school disruption (e.g. pandemic, flood, volcanic activity).</li> </ul> </li> </ul>                                                                 | N/A                                                                                                    |
| Discipline                                   | <ul> <li>Indicates the student needs an Discipline</li> <li>Evaluation. Options include:</li> <li>Discuss a manifestation Determination (MD) -<br/>Student Discipline</li> </ul>                                                                                                    | N/A                                                                                                    |
| Attendance                                   |                                                                                                    |                                                                                                    |
| First Name                                   | The first name of the team member.                                                                                                    | This field is required for<br>saving this editor.<br>This field displays<br>information from the Special<br>Education Team Member<br>tool. Any Team Member with<br>an active status displays<br>here as read-only.<br>The user can also enter an<br>additional entry for this field<br>and when they do, an open<br>text field displays and the<br>user is required to enter a<br>value. |

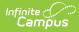

| Field     | Description                                                 | Validation                                                                                                    |
|-----------|-------------------------------------------------------------|----------------------------------------------------------------------------------------------------|
| Last Name | The last name of the team member.                           | <ul> <li>This field is required for saving this editor.</li> <li>This field displays information from the Special Education Team Member tool. Any Team Member with an active status displays here as read-only.</li> <li>The user can also enter an additional entry for this field and when they do, an open text field displays and the user is required to enter a value.</li> </ul>                                                               |
| Role      | The role of the team member.                                | This field is required for<br>saving this editor.<br>Values available in this<br>dropdown include locked<br>attributes:<br>• General Education<br>Teacher<br>• Related Service<br>Provider<br>• Special Education<br>Teacher<br>• Special Education<br>Teacher<br>• Specialized Support<br>Instructional Personnel<br>• Principal<br>• Vice Principal<br>• Guardian<br>• Student<br>Unlocked Attribute values<br>include:<br>• determined by district |
| Invited   | Indicates this team member has been invited to the meeting. | N/A                                                                                                    |

# **Conference Notification**

The Conference Notification editor is used to document when notifications were sent out informing the team of meetings.

• Click here to expand...

#### **Conference Notification List Screen**

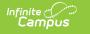

| Confere      | ence Notification IN PROGRESS |                 | Editor 6 of 9 |
|--------------|-------------------------------|-----------------|---------------|
| <b>2</b> 8 s | Scheduled Meeting ↓           | Mutually Agreed |               |
| C            | 01/31/2022                    | Yes             | *             |

| Column Name     | Description                                                     |
|-----------------|-----------------------------------------------------------------|
| Padlock Icon    | The user currently working on the record.                       |
| Meeting Date    | The date of the planned meeting.                                |
| Mutually Agreed | Indicates if the parent/guardian consented to the meeting date. |

### **Conference Notification Detail Screen**

| Conference Notification                      |          |                 |                                                                                                    |                                                                                          |  |
|----------------------------------------------|----------|-----------------|----------------------------------------------------------------------------------------------------|------------------------------------------------------------------------------------------|--|
| Scheduled Meeting Date * Mutually Agree Upon |          |                 |                                                                                                    |                                                                                          |  |
| 9/1/2022 🗸                                   |          |                 | $\checkmark$ Yes, parent agrees to date and time of meeting and knows the purpose(s) of the mer $\checkmark$ |                                                                                          |  |
|                                              |          |                 |                                                                                                    |                                                                                          |  |
| Fracking                                     |          |                 |                                                                                                    |                                                                                          |  |
| Date \downarrow                              | Method   | Notified By     | Outcome                                                                                                    |                                                                                          |  |
|                                              |          | No records avai | lable.                                                                                                    |                                                                                          |  |
|                                              | Fracking | Tracking        | Muti<br>Ye<br>Tracking<br>Date ↓ Method Notified By                                                          | Mutually Agree Upon   Ves, parent agrees to date and time of meeting and knows  Fracking |  |

#### Conference Notification Detail Screen

| Field                                                                                                    | Description                                                                                                    | Validation                                                                                                    |  |
|----------------------------------------------------------------------------------------------------|----------------------------------------------------------------------------------------------------|----------------------------------------------------------------------------------------------------|--|
| Conference Notification                                                                                                    |                                                                                                    |                                                                                                    |  |
| Scheduled Meeting Date                                                                                                    | The date of the scheduled meeting.                                                                                                    | This field is required for saving the<br>editor.<br>The options in this field are<br>determined from the Conference<br>Announcement entries. |  |
| Mutually Agreed Upon                                                                                                    | <ul> <li>Indicates if the parent/guardian consents to the meeting date.</li> <li>Options include: <ul> <li>Yes, parent agrees to date and time of meeting and knows the purpose(s) of the meeting.</li> <li>No (after 3 attempts consult with your DES)</li> </ul> </li> </ul> | These options are hard coded.                                                                                                    |  |
| Team Member Notification Track<br>This table is read-only and displays to<br>• Team Member Name<br>• Date<br>• Method<br>• Notified By<br>• Outcome<br>• ><br>All of these read-only values come fit | •                                                                                                    | <b>ation</b> button and entering                                                                                                    |  |
| -                                                                                                    | rom the user selecting the <b>Add Notific</b><br>g when notifications were made to cert                                                                                                    | 0                                                                                                    |  |

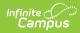

| Field                                                                                    | Description                                                                                                    | Validation                                                                                                    |  |
|------------------------------------------------------------------------------------------|----------------------------------------------------------------------------------------------------|----------------------------------------------------------------------------------------------------|--|
| <b>Notification Tracking</b> (side panel)<br>This displays when the user clicks <b>A</b> | <b>dd Notification</b> or on the ">" from a p                                                                                                    | revious entry in the table.                                                                                                    |  |
| Team Member Name                                                                         | The name of the team member.                                                                                                    | The options in this field are<br>determined from the marked<br>entries from Conference<br>Announcement > Invited<br>checkbox.<br>This displays as First Name Last<br>Name, Role. |  |
| Date                                                                                     | The date the team member was notified.                                                                                                    | N/A                                                                                                    |  |
| Method                                                                                   | The manner in which the team<br>member was notified. Options<br>include:<br>• Phone<br>• Personal Contact<br>• Regular Mail<br>• Return Receipt Required<br>• Personally Delivered<br>• Email<br>• Fax                                                                                                    | These options are hard coded.<br>Multiple options may be selected.                                                                                                    |  |
| Notified By                                                                              | The person who reached out to the team member.                                                                                                    | N/A                                                                                                    |  |
| Outcome                                                                                  | The response or end result of the notification.                                                                                                    | N/A                                                                                                    |  |
| <b>Outside Agency Parent Consent</b>                                                     |                                                                                                    |                                                                                                    |  |
| Agency                                                                                   | <ul> <li>Indicates which outside agency is<br/>involved, if applicable. Options<br/>include:</li> <li>Department of Health - Early<br/>Intervention</li> <li>Department of Health -<br/>Developmental Disabilities<br/>Division</li> <li>Department of Health -<br/>Child/Adolescents Mental<br/>Health Division</li> <li>Department of Human Services<br/>- Division of Vocational<br/>Rehabilitation</li> <li>Other (specify)</li> </ul> | When Other (specify) is marked,<br>the user is able to manually enter<br>their own value.                                                                                        |  |
| Consent to Invite Needed                                                                 | Indicates that an Outside Agency<br>should be invited and the Consent<br>to Invite document is needed.                                                                                                    | N/A                                                                                                    |  |
| Consent to Invite Received                                                               | Indicates a signed Consent to Invite<br>document was returned to the<br>district.                                                                                                    | N/A                                                                                                    |  |
| Consent Received Date                                                                    | The date the signed Consent to<br>Invite document was returned to the<br>district.                                                                                                    | This field becomes available and<br>required when the Consent to<br>Invite Received check box is<br>selected.                                                                    |  |

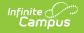

## **Conference Actual**

The Conference Actual editor is used to document meetings that took place.

Click here to expand...

#### **Conference Actual List Screen**

| A | Scheduled Meeting | Actual Meeting ↑ | Actual Location |   |
|---|-------------------|------------------|-----------------|---|
|   | 01/31/2022        | 01/31/2022       | Virtual         | ^ |
|   |                   |                  |                 |   |
|   |                   |                  |                 |   |

| Column Name     | Description                                    |
|-----------------|------------------------------------------------|
| Padlock Icon    | The user currently working on the record.      |
| Meeting Date    | The date of the planned meeting.               |
| Mutually Agreed | Indicates if the meeting date was agreed upon. |

#### **Conference Actual Detail Screen**

| Scheduled Me<br>1/31/2022 | eting Date                                                                                                   | Scheduled Conferenc<br>11:00:00 AM                                                         | e Time                                          | Scheduled Conference Location<br>Virtual                                 | Scheduled Conference Location (specify)<br>Virtual |
|---------------------------|----------------------------------------------------------------------------------------------------|--------------------------------------------------------------------------------------------|-------------------------------------------------|--------------------------------------------------------------------------|----------------------------------------------------|
| Actual Confere            | ence Date *                                                                                                  | Actual Conference Ti                                                                       | me *                                            | Actual Conference Location *                                             | Actual Conference Location (specify)               |
| 01/31/2023                | 2 📋                                                                                                    | 11:00 AM                                                                                   | ٩                                               | Virtual                                                                  | ▼ Virtual                                          |
|                           | e is for the following purpose                                                                               |                                                                                            |                                                 |                                                                          |                                                    |
|                           | innouncement must be genera                                                                                  | ited for each purpose.                                                                     |                                                 |                                                                          |                                                    |
| Scheduled                 | Actual<br>Plan Process                                                                                       |                                                                                            |                                                 |                                                                          |                                                    |
|                           | 199                                                                                                    |                                                                                            |                                                 |                                                                          |                                                    |
|                           | <ul> <li>Determine educe</li> </ul>                                                                          | develop an Individualized I<br>ational placement.                                          |                                                 |                                                                          |                                                    |
|                           | <ul> <li>Review the plan</li> </ul>                                                                          | is effectiveness/appropria                                                                 | iteness in meeting t                            | he needs of your child, revise and renew it, it                          | needed.                                            |
|                           | Comparable Servic                                                                                            |                                                                                            | iteness in meeting t                            | ne needs of your child, revise and renew it, i                           | needed.                                            |
|                           | Comparable Servic                                                                                            | es                                                                                         |                                                 | and plan can be completed.                                               | rneeded.                                           |
|                           | Comparable Servic                                                                                            | es                                                                                         |                                                 |                                                                          | reeded.                                            |
|                           | Comparable Servic<br>• Review and add<br>Learning Loss<br>• Address Learnin                                  | es<br>opt the transferring plan un                                                         | til a new evaluation                            |                                                                          |                                                    |
|                           | Comparable Servic<br>• Review and add<br>Learning Loss<br>• Address Learnin                                  | es<br>opt the transferring plan un<br>ng Loss (Including educati                           | til a new evaluation                            | and plan can be completed.                                               |                                                    |
|                           | Comparable Servic<br>• Review and add<br>Learning Loss<br>• Address Learnin<br>pandemic, flood<br>Discipline | es<br>opt the transferring plan un<br>ng Loss (Including educati                           | til a new evaluation<br>on loss, skill loss, la | and plan can be completed.<br>ack of expected progress, and any new need |                                                    |
|                           | Comparable Servic<br>• Review and add<br>Learning Loss<br>• Address Learnin<br>pandemic, flood<br>Discipline | es<br>ipt the transferring plan un<br>ng Loss (Including educati<br>d, volcanic activity). | til a new evaluation<br>on loss, skill loss, la | and plan can be completed.<br>ack of expected progress, and any new need |                                                    |
|                           | Comparable Servic<br>• Review and add<br>Learning Loss<br>• Address Learnin<br>pandemic, flood<br>Discipline | es<br>ipt the transferring plan un<br>ng Loss (Including educati<br>d, volcanic activity). | til a new evaluation<br>on loss, skill loss, la | and plan can be completed.<br>ack of expected progress, and any new need |                                                    |
| Attendance                | Comparable Servic<br>• Review and add<br>Learning Loss<br>• Address Learnin<br>pandemic, flood<br>Discipline | es<br>ipt the transferring plan un<br>ng Loss (Including educati<br>d, volcanic activity). | til a new evaluation<br>on loss, skill loss, la | and plan can be completed.<br>ack of expected progress, and any new need |                                                    |

Conference Actual Detail

| Field                                                                               | Description                                                                                        | Validation                                                                                                    |
|-------------------------------------------------------------------------------------|----------------------------------------------------------------------------------------------------|----------------------------------------------------------------------------------------------------|
| Actual Conference Notification<br>The " <date actual="" conference="" of=""></date> | <b>: <date actual="" conference="" of=""></date></b><br>" populates based on the Actual Conference | Date entered.                                                                                                    |
| Scheduled Meeting Date                                                              | The date of the planned meeting.                                                                   | The options in this field are<br>determined from the Conference<br>Announcement > Scheduled<br>Conference Date entries. |

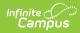

| Field                                   | Description                                                                                                    | Validation                                                                                                    |
|-----------------------------------------|----------------------------------------------------------------------------------------------------|----------------------------------------------------------------------------------------------------|
| Scheduled Conference Time               | The time of the planned meeting.                                                                                                    | The options in this field are<br>determined from the Conference<br>Announcement entries.                                                                                                    |
|                                         |                                                                                                    | This field is read-only.                                                                                                    |
| Scheduled Conference<br>Location        | The planned conference location.                                                                                                    | The options in this field are<br>determined from the Conference<br>Announcement entries.                                                                                                    |
|                                         |                                                                                                    | This field is read-only.                                                                                                    |
| Actual Conference Date                  | The date the meeting took place.                                                                                                    | This is required for saving the editor.                                                                                                    |
| Actual Conference Time                  | The time the meeting took place.                                                                                                    | This is required for saving the editor.                                                                                                    |
| Actual Conference Location<br>Required  | The location of the meeting. Options<br>include:<br>• Phone<br>• Virtual<br>• In-Person                                                                                                    | This is a required element for<br>saving the editor.<br>The values available are hard-<br>coded.                                                                                                    |
| Actual Conference Location<br>(specify) | The location of the meeting, if clarification or details are needed.                                                                                                    | N/A                                                                                                    |
| Plan Process                            | <ul> <li>Indicates the type of plan processes<br/>needed for the student. Displays two<br/>rows of checkboxes, Scheduled and<br/>Actual. Options include:</li> <li>If IDEA eligible, develop an<br/>Individualized Education Program<br/>(IEP).</li> <li>Determine educational placement.</li> <li>Review the plan's<br/>effectiveness/appropriateness in<br/>meeting the needs of your child,<br/>revise and renew it, if needed.</li> </ul> | This field has two parts to it. The<br>first part, "Scheduled" are read-<br>only values that are checked as<br>appropriate upon selection of<br>the Scheduled Meeting Date<br>field above. The second part,<br>"Actual" are editable values that<br>allow the user to manually<br>select the appropriate values. |
| Comparable Services                     | <ul> <li>Indicates the student needs a<br/>Comparable Services Plan. Options<br/>include:</li> <li>Review and adopt the transferring<br/>plan until a new evaluation and plan<br/>can be completed.</li> </ul>                                                                                                    | This field has two parts to it. The<br>first part, "Scheduled" are read-<br>only values that are checked as<br>appropriate upon selection of<br>the Scheduled Meeting Date<br>field above. The second part,<br>"Actual" are editable values that<br>allow the user to manually<br>select the appropriate values. |
| Learning Loss                           | <ul> <li>Indicates the student needs an Learning</li> <li>Loss Evaluation. Displays two rows of</li> <li>checkboxes, Scheduled and Actual.</li> <li>Options include: <ul> <li>Address Learning Loss (including education loss, skill loss, lack of expected progress, and any new needs) due to significant school disruption (e.g. pandemic, flood, volcanic activity)</li> </ul> </li> </ul>                                                | This field has two parts to it. The<br>first part, "Scheduled" are read-<br>only values that are checked as<br>appropriate upon selection of<br>the Scheduled Meeting Date<br>field above. The second part,<br>"Actual" are editable values that<br>allow the user to manually<br>select the appropriate values. |

| Field                   | Description                                                                                                    | Validation                                                                                                    |
|-------------------------|----------------------------------------------------------------------------------------------------|----------------------------------------------------------------------------------------------------|
| Discipline              | <ul> <li>Indicates the student needs an Discipline</li> <li>Evaluation. Displays two rows of</li> <li>checkboxes, Scheduled and Actual.</li> <li>Options include: <ul> <li>Discuss a manifestation</li> <li>Determination (MD) - Student</li> <li>Discipline</li> </ul> </li> </ul> | This field has two parts to it. The<br>first part, "Scheduled" are read-<br>only values that are checked as<br>appropriate upon selection of<br>the Scheduled Meeting Date<br>field above. The second part,<br>"Actual" are editable values that<br>allow the user to manually<br>select the appropriate values.                             |
| Attendance              |                                                                                                    |                                                                                                    |
| First Name<br>*Required | The first name of the team member.                                                                                                    | This field is read-only and auto-<br>populates based on Team<br>Members entered within the<br>Conference Announcement<br>editor who have the Invited<br>checkbox marked.<br>*The user can also enter an<br>additional entry for this field and<br>when they do, an open text field<br>displays and the user is required<br>to enter a value. |
| Last Name<br>*Required  | The last name of the team member.                                                                                                    | This field is read-only and auto-<br>populates based on Team<br>Members entered within the<br>Conference Announcement<br>editor who have the Invited<br>checkbox marked.<br>*The user can also enter an<br>additional entry for this field and<br>when they do, an open text field<br>displays and the user is required<br>to enter a value. |

| Field                           | Description                                                        | Validation                                                                                                    |
|---------------------------------|--------------------------------------------------------------------|----------------------------------------------------------------------------------------------------|
| Role<br>*Required               | The role of the team member.                                       | This field is read-only and auto-<br>populates based on Team<br>Members entered within the<br>Conference Announcement<br>editor who have the Invited<br>checkbox marked.<br>*The user can also enter an<br>additional entry for this field and<br>when they do, an open text field<br>displays and the user is required<br>to enter a value.<br>Values available in this<br>dropdown include locked<br>attributes:<br>• General Education Teacher<br>• Related Service Provider<br>• Special Education Teacher<br>• Special Education Teacher<br>• Special Education Teacher<br>• Special Education Teacher<br>• Special Education Teacher<br>• Special Education Teacher<br>• Special Education Teacher<br>• Special Education Teacher<br>• Special Education Teacher<br>• Student |
| Attended                        | Indicates the team member attended the meeting.                    | Anyone marked as Attended displays on print.                                                                                                    |
| Admin/Designee                  | Indicates if the team member is an admin designee for the meeting. | Guardian, Student, Principal,<br>Vice Principal, any District<br>Defined roles, and manually<br>entered team members cannot<br>be marked as Admin/Designee.<br>Those marked as<br>Admin/Designee AND Attended<br>display on print with an asterisk<br>(*) after their name and role.                                                                                                    |
| Excused                         | Indicated the team member was excused from the meeting.            | Guardian, Student, any District<br>Defined roles, and manually<br>entered team members cannot<br>be marked as Excused.<br>Those marked as Excused<br>display on print with a double<br>asterisk (**) after their name<br>and role.                                                                                                    |
| Reason for Excusal<br>*Required | The reason the team member was excused from the meeting.           | *This field is required when the<br>corresponding Excused                                                                                                    |

This section becomes available when the Designee for Admin checkbox is selected.

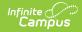

| Field                                  | Description                                          | Validation                                                                        |
|----------------------------------------|------------------------------------------------------|-----------------------------------------------------------------------------------|
| Admin Designee Statement:<br>*Required | Indicates why an admin is being used in the meeting. | *This field is required when the corresponding Admin/Designee checkbox is marked. |

Valida

# **Comparable Services**

The Comparable Services editor is used to document the services to be provided to the student to meet their needs.

• Click here to expand...

### **Comparable Services List Screen**

| Comparable Services (NOT STA | RTED                  |            |          | 1   | Editor 8 of 9 |
|------------------------------|-----------------------|------------|----------|-----|---------------|
| Service Group                | Service               | Start Date | End Date | ESY |               |
|                              | No records available. |            |          |     |               |
|                              |                       |            |          |     |               |

omparable Services Editor List Screen

| Column Name     | Description                                                       |
|-----------------|-------------------------------------------------------------------|
| Padlock Icon    | The user currently working on the record.                         |
| Service Type    | The service type.                                                 |
| Service         | The name of the service.                                          |
| Start/End Dates | The first and last day of the service.                            |
| ESY             | Indicates the service is part of an Extended School Year program. |

### **Comparable Services Detail Screen**

| Service Group*         | Extended School Year                            |
|------------------------|-------------------------------------------------|
| Location *             | •                                               |
| Duration and Frequency |                                                 |
| Start Date *           | Projected Ending Date *                         |
| month/day/year         | month/day/year                                  |
| Frequency & Duration * |                                                 |
|                        |                                                 |
|                        |                                                 |
|                        | <i>Comparable Services Editor Detail Screen</i> |

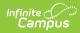

| Field                                 | Description                                                                                                    | Ad hoc Name                                      | Valida                                                            |
|---------------------------------------|----------------------------------------------------------------------------------------------------|--------------------------------------------------|-------------------------------------------------------------------|
| Service Group                         | <ul> <li>The service group. Options include:</li> <li>Supplementary Aids and Services</li> <li>Program Modifications</li> <li>Supports for School Personnel</li> <li>Special Education / Specially<br/>Designed Instruction</li> <li>Related Services</li> </ul> | hiPlanServiceComparable.serviceGroup             | This is<br>require<br>elemer<br>for sav<br>the edi                |
| Extended<br>School Year               | Indicates the service is part of an Extended School Year program.                                                                                                    | hiPlanServiceComparable.extendedSchoolYear       | N/A                                                               |
| When "Supplem                         | entary Aids and Services" is selected                                                                                                    | the following field displays:                    |                                                                   |
| Supplementary<br>Aids and<br>Services | A text field used to document the<br>name of the supplementary aids and<br>services to be provided.                                                                                                    | hiPlanServiceComparable.serviceDescription       | This is<br>require<br>elemer<br>for sav<br>the edi                |
| When "Program                         | Modifications" is selected, the follow                                                                                                    | ing field displays:                              |                                                                   |
| Program<br>Modifications              | Any program modifications for the student.                                                                                                    | hiPlanServiceComparable.serviceDescription       | This is<br>require<br>elemer<br>for sav<br>the edi                |
| When "Supports                        | for School Personnel" is selected, th                                                                                                    | e following fields display:                      |                                                                   |
| Support                               | <ul><li>The type of support. Options include:</li><li>Consultation</li><li>Training</li><li>Other</li></ul>                                                                                                    | hiPlanServiceComparable.serviceDescription       | This is<br>require<br>elemer<br>for sav<br>the edi                |
| Other (specify)                       | An other type of support, if applicable.                                                                                                    | hiPlanServiceComparable.specifyOther             | When<br>Other i<br>selecte<br>this<br>appear<br>and is<br>require |
| Description of<br>Support             | A text field used to describe the support.                                                                                                    | hiPlanServiceComparable.descriptionOfSupport     | This is<br>require<br>elemer<br>for sav<br>the edi                |
| When "Special E                       | ducation / Specially Designed Instruc                                                                                                    | tion" is selected, the following fields display: |                                                                   |
| Service Type                          | <ul><li>The type of service. Options include:</li><li>Academic</li><li>Functional</li></ul>                                                                                                    | hiPlanServiceComparable.spedServiceType          | This is<br>require<br>elemer<br>for sav<br>the edi                |

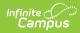

| Field           | Description                                                                                                    | Ad hoc Name                                | Valida                                                          |
|-----------------|----------------------------------------------------------------------------------------------------|--------------------------------------------|-----------------------------------------------------------------|
| Service         | <ul> <li>When Academic is selected, options include:</li> <li>Speaking</li> <li>Listening Comprehension</li> <li>Reading Decoding</li> <li>Reading Fluency</li> <li>Reading Comprehension</li> <li>Written Expression</li> <li>Math Calculation</li> <li>Math Reasoning</li> <li>Pre-K Literacy</li> <li>Pre-K Writing</li> <li>Other</li> </ul> When Functional is selected, options include: <ul> <li>Attention</li> <li>Behavior</li> <li>Daily Living/Adaptive</li> <li>Motor Skills</li> <li>Organization</li> <li>Speech/Language/Communication</li> <li>Transition</li> <li>Vocational Skills</li> <li>Other</li> </ul> | hiPlanServiceComparable.serviceDescription | This is<br>require<br>eleme<br>for sav<br>the ed                |
| Other (specify) | An other service, if applicable.                                                                                                    | hiPlanServiceComparable.specifyOther       | When<br>Other<br>selecte<br>this<br>appeal<br>and is<br>require |
| When "Related S | Services" is selected, the following fie                                                                                                    | eld displays:                              |                                                                 |
| Service         | The type of related service. Options<br>include:<br>Audiology<br>Counseling<br>Hearing Services<br>Interpreting Services<br>Occupational Therapy<br>Orientation and Mobility<br>Parent Education and Training<br>Physical Therapy<br>Psychological Services<br>Recreation<br>Skilled Nursing<br>Social Worker<br>Speech-Language Pathology<br>Services<br>Transportation<br>Vision Services<br>Other                                                                                                    | hiPlanServiceComparable.serviceDescription | This is<br>require<br>eleme<br>for sav<br>the ed                |

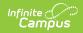

| Field                    | Description                                                                                                    | Ad hoc Name                                  | Valida                                                            |
|--------------------------|----------------------------------------------------------------------------------------------------|----------------------------------------------|-------------------------------------------------------------------|
| Other (specify)          | An other related service, if applicable.                                                                                                | hiPlanServiceComparable.specifyOther         | When<br>Other i<br>selecte<br>this<br>appear<br>and is<br>require |
| The remaining fi         | elds display regardless of the above                                                                                                    | selection.                                   |                                                                   |
| Location                 | <ul><li>The location of the service. Options include:</li><li>General Education</li><li>Special Education</li><li>Combination</li></ul> | hiPlanServiceComparable.location             | This is<br>require<br>elemer<br>for sav<br>the edi                |
| Duration and Fre         | equency                                                                                                    |                                              |                                                                   |
| Start Date               | The first day of the service.                                                                                                    | hiPlanServiceComparable.startDate            | N/A                                                               |
| Projected<br>Ending Date | The last day of the service.                                                                                                    | hiPlanServiceComparable.projectedEndingDate  | N/A                                                               |
| Frequency &<br>Duration  | A description of the frequency and duration of the service.                                                                             | hiPlanServiceComparable.frequencyAndDuration | This is<br>require<br>elemer<br>for sav<br>the edi                |

# **Prior Written Notice**

The Prior Written Notice editor provides a space for descriptions and explanations related to proposed or refused actions for a student.

• Click here to expand...

### **Prior Written Notice List Screen**

| 8 | Meeting Information | Date provided to parents | Print In Plan |  |
|---|---------------------|--------------------------|---------------|--|
|   | 01/31/2022          | 01/24/22                 | OFF           |  |

Prior Written Notice List Screen

| Column Name              | Description                                                           |
|--------------------------|-----------------------------------------------------------------------|
| Padlock Icon             | The user currently working on the record.                             |
| Meeting Information      | The meeting purpose information.                                      |
| Date Provided to Parents | The date the notice was provided to the student's parent/guardian(s). |
| Print in Plan            | Indicates this record prints on the Plan.                             |

#### **Prior Written Notice Detail Screen**

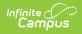

| Print in Plan                    | Meeting Information * | Date provided to parents * |            | Admin/ Designee |  |  |
|----------------------------------|-----------------------|----------------------------|------------|-----------------|--|--|
|                                  | 01/31/2022            | •                          | 01/24/2022 |                 |  |  |
| Description of proposed or refus | ed action"            |                            |            |                 |  |  |
| rescription of proposed of relus | eu action.            |                            |            |                 |  |  |
|                                  |                       |                            |            |                 |  |  |
|                                  |                       |                            |            |                 |  |  |
|                                  |                       |                            |            |                 |  |  |
| Explanation of why the action is | proposed or refused   |                            |            |                 |  |  |
| explanation of why the action is | proposed or refused.  |                            |            |                 |  |  |
|                                  |                       |                            |            |                 |  |  |
|                                  |                       |                            |            |                 |  |  |
|                                  |                       |                            |            |                 |  |  |
|                                  |                       |                            |            |                 |  |  |
| Description of other options con | sidered:              |                            |            |                 |  |  |
|                                  |                       |                            |            |                 |  |  |
|                                  |                       |                            |            |                 |  |  |
|                                  |                       |                            |            |                 |  |  |
|                                  |                       |                            |            |                 |  |  |
|                                  | 1.1                   |                            |            |                 |  |  |
| Reasons these options were reje  | cted:                 |                            |            |                 |  |  |
| Reasons these options were reje  | ccea:                 |                            |            |                 |  |  |
| Reasons these options were reje  | cctea:                |                            |            |                 |  |  |

Prior Written Notice Editor Detail Screen

| Field                                                | Description                                                                               | Validation                                                                                                    |
|------------------------------------------------------|-------------------------------------------------------------------------------------------|----------------------------------------------------------------------------------------------------|
| Print in Plan                                        | Indicates this record prints on the Plan.                                                 | Defaults to unmarked.                                                                                                    |
| Meeting Information<br>Required                      | The meeting purpose information.                                                          | The options in this field are<br>determined from the Conference<br>Actual entries. The values in this<br>field are the title of the selected<br>Conference Purpose along with<br>the Actual Conference Date. This<br>value is also displayed on the<br>Prior Written Notice Main List<br>Editor as the primary sort option. |
| <b>Date provided to parents</b><br><i>Required</i>   | The date the notice was provided to the student's parent/guardian(s).                     | This is a required element for saving the editor.                                                                                                    |
| Admin / Designee                                     | Indicates this team member has been<br>designated as an administrator for the<br>meeting. | This field is read-only.<br>The person listed is whoever is<br>listed on the most associated<br>Conference Actual with a Role of<br>"Principal" OR "Vice Principal"<br>AND listed as Attended. If this<br>does not apply, the person<br>marked as Admin/Designee is<br>pulled into this field.                              |
| Description of proposed or refused action            | A description of the proposed or refused action.                                          | N/A                                                                                                    |
| Explanation of why the action is proposed or refused | An explanation of why the action is proposed or refused.                                  | N/A                                                                                                    |
| Description of other options considered              | A description of other options considered.                                                | N/A                                                                                                    |
| Reasons these options were rejected                  | An explanation for why these other options were rejected.                                 | N/A                                                                                                    |

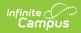

| Field                                                                                                    | Description                                                   | Validation |
|----------------------------------------------------------------------------------------------------|---------------------------------------------------------------|------------|
| Description of the<br>evaluation procedures,<br>test, records, or reports<br>used as a basis for the<br>proposed/refused action | An explanation for the data used for the basis of the action. | N/A        |
| Other relevant factors                                                                                                    | Any other information that may be relevant.                   | N/A        |

### **Previous Versions**

Comparable Services Plan (Hawaii) [.2223 - .2235]